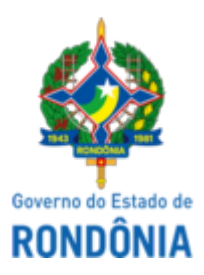

## GOVERNO DO ESTADO DE RONDÔNIA Superintendência Estadual de Compras e Licitações - SUPEL

## **AVISO**

## **DE SUSPENSÃO**

A Superintendência Estadual de Compras e Licitações - SUPEL, através da Comissão Permanente de Licitações de Obras - CPLO/SUPEL/RO, nomeada pela **Portaria nº 5/2023/SUPEL-CI**, torna público aos interessados, que o Edital referente à **TOMADA DE PREÇOS nº. 018/2023/CPLO/SUPEL/RO**, formalizado pelo **PROCESSO ADMINISTRATIVO nº. 0021.093407/2019-42,** tendo como objeto a **Reforma e Ampliação do Centro de Inteligência do Comando Geral da PM, no município de Porto Velho/RO**, com sessão inaugural prevista para o dia **22 de janeiro de 2024, às 09h**, fica **SUSPENSO**, sine die, por solicitação da **Secretaria de Estado da Segurança, Defesa e Cidadania - SESDEC.** Eventuais dúvidas poderão ser sanadas junto a CPLO através do telefone (69) 3212-9243, ou no endereço SUPEL, sito a Av. Farquar, nº 2986, Bairro Pedrinhas, Palácio Rio Madeira - Ed Pacaás Novos - 2º andar, CEP 76801-470, Porto Velho/RO. Outras informações através do endereço eletrônico [www.rondonia.ro.gov.br/supel,](https://rondonia.ro.gov.br/supel/) bem como através do e-mail cplo.supel.ro@gmail.com.

*Publique-se.*

Porto Velho/RO, 04 de janeiro de 2024.

## **ERALDA ETRA MARIA LESSA**

Presidente CPLO/SUPEL

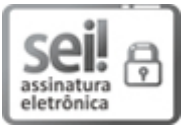

Documento assinado eletronicamente por **Eralda Etra Maria Lessa**, **Presidente**, em 05/01/2024, às 09:02, conforme horário oficial de Brasília, com fundamento no artigo 18 caput e seus §§ 1º e 2º, do [Decreto](http://www.diof.ro.gov.br/data/uploads/2017/04/Doe-05_04_2017.pdf) nº 21.794, de 5 Abril de 2017.

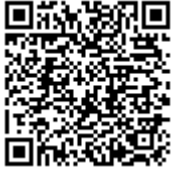

A autenticidade deste documento pode ser conferida no site [portal](http://sei.sistemas.ro.gov.br/sei/controlador_externo.php?acao=documento_conferir&id_orgao_acesso_externo=0) do SEI, informando o código verificador **0044922652** e o código CRC **8232305E**.

Referência: Caso responda este(a) Aviso, indicar expressamente o Processo nº 0021.093407/2019-42 SEI nº 0044922652